# SOA Smooth Start

How to get up and running in minutes not months!

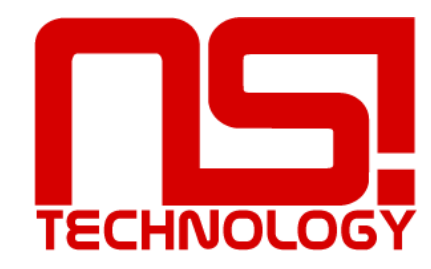

# Agenda

- Why
- What to build
- How to build
- Why to do it this way
- Pitfalls and Traps
- How to accelerate

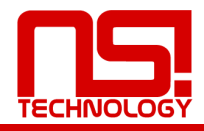

- The Reality Why.
	- Complex integration
	- Varying protocols and formats
	- Business/IT Gap
	- Long lead times

#### • The Vision

- Reduced time to market
- Improved business alignment for growth
- Reduced costs
- Reduced business risk.

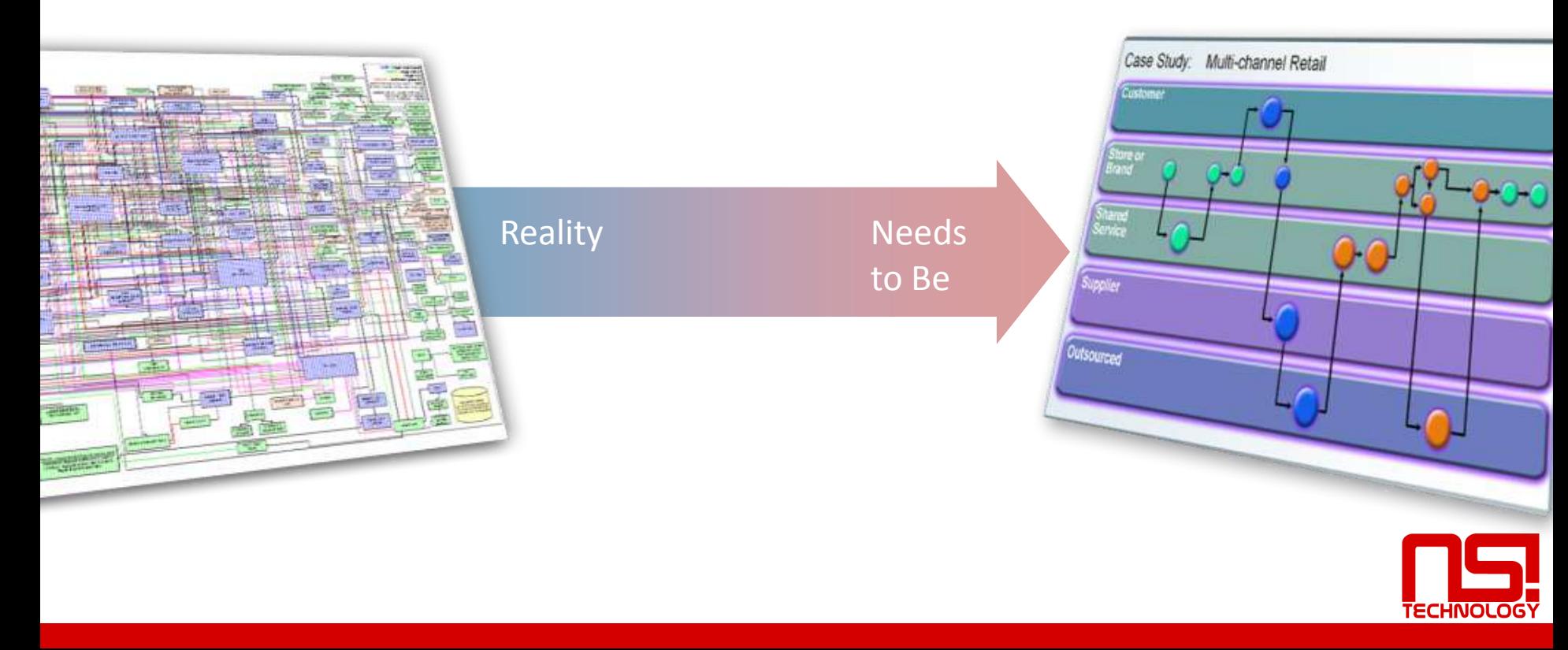

## Our experience

- Global Telco
- Some Stats
	- 75 Business Processes
	- 1089 Operations on 444 Services
	- 750 Portlets
	- 500 Service requests/seconds

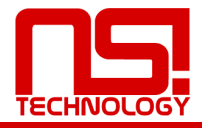

## What to build

- Start small
- Focus on Web Services standards as the basis of integration
- Build up capability
- Extend

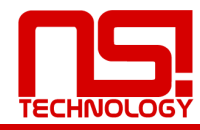

# The Target

#### **Data /Events / Messages**

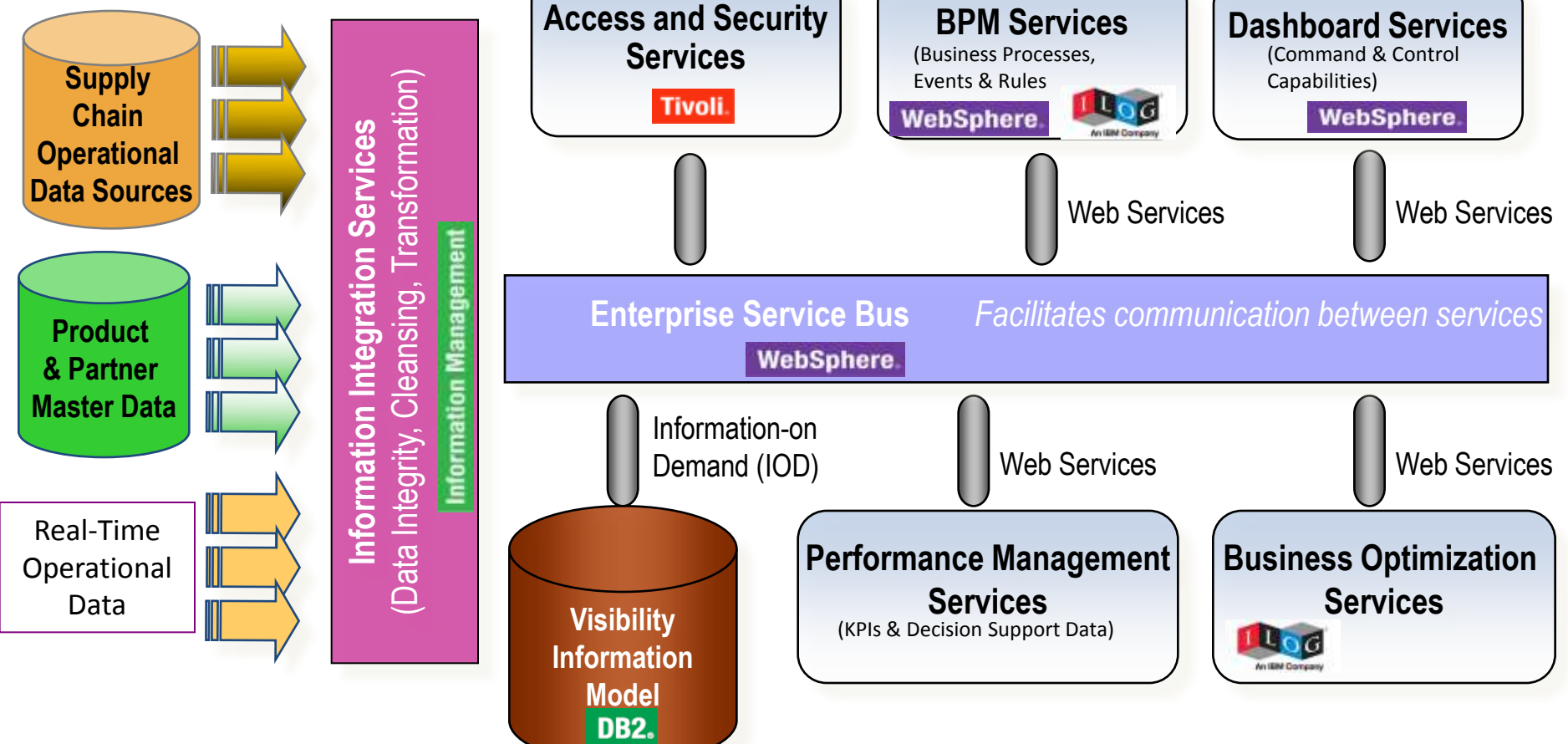

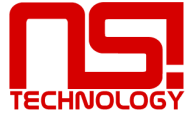

## The Target

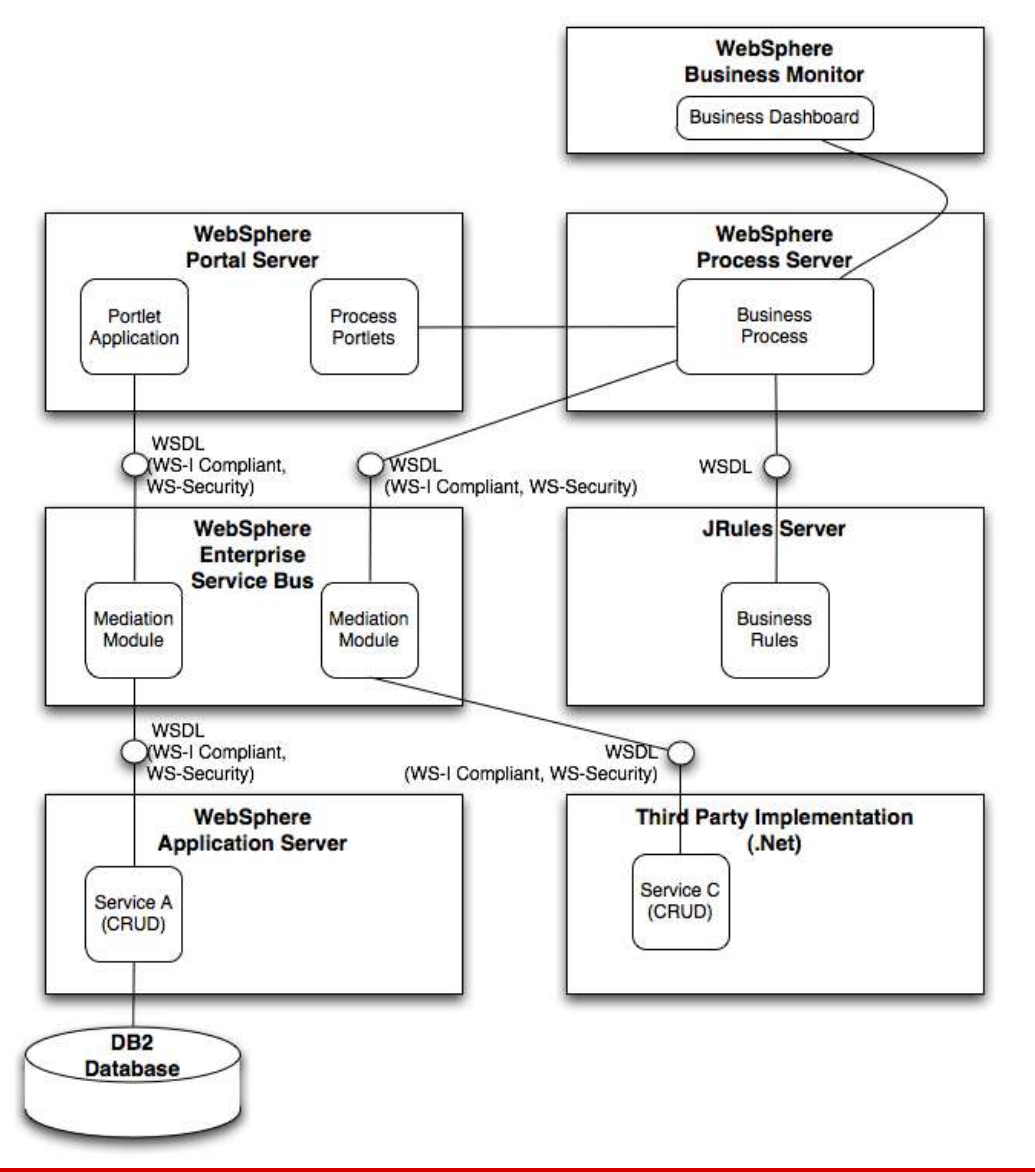

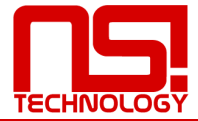

## The Start

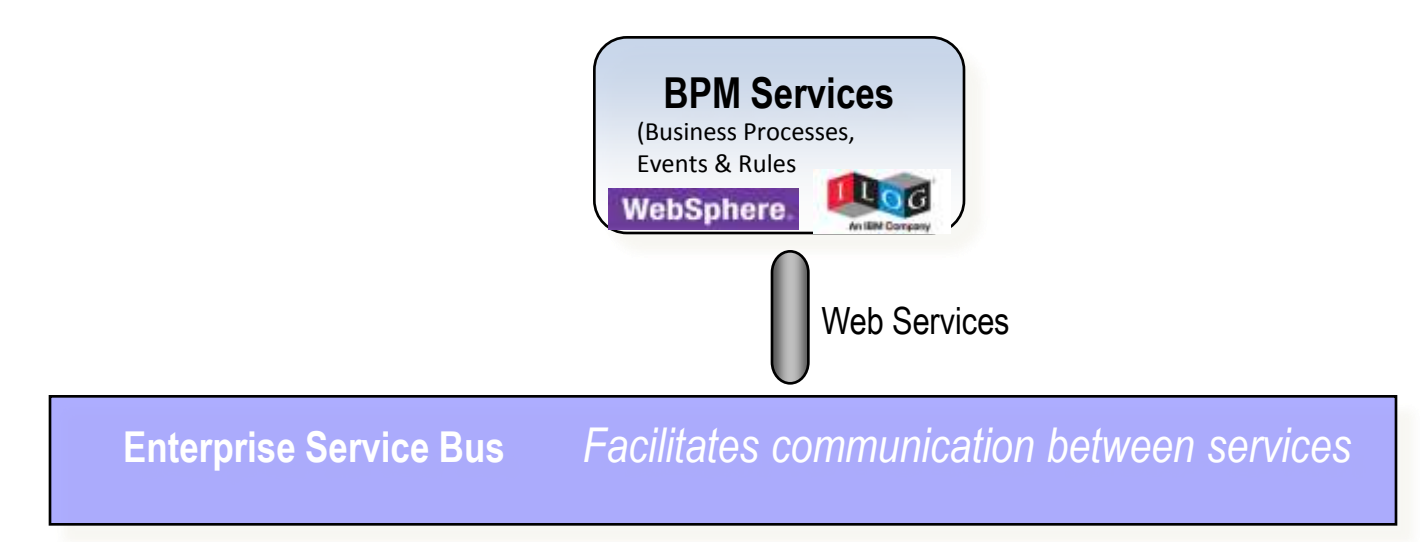

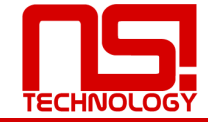

## The Start

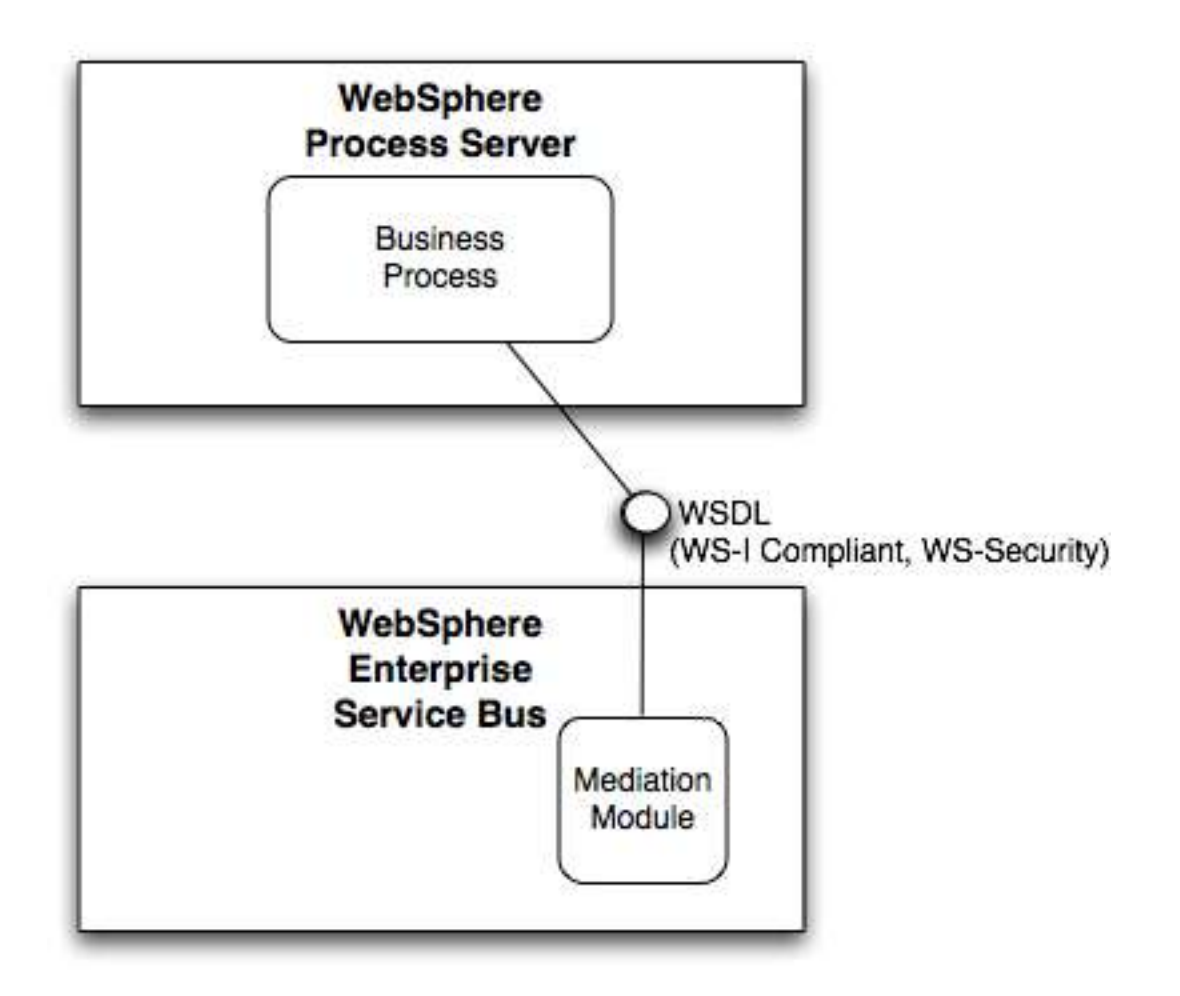

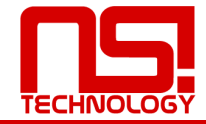

# The Scenario Objectives

- Full end to end implementation
- J2EE Application with multiple services
- WS-I Compliant, Secure Web services
- Business Process
- Portal Application
- Real business, get Customer Details and Approve a Loan
- Build it fast

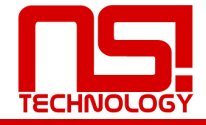

# Scenario Story Board

- Call up the Customer Details
	- Calls web service across the bus into J2EE application, returns customer details
- Apply for Loan
	- Calls web service on Bus to kick off process. Process gets customer details from application across bus, performs credit check and returns you yes or no
- *Service Call To ESB*
- *ESB call to application*
- *Web Services result placed on screen*
- *Service Call To ESB*
- *ESB call to process*
- *Process service call to ESB*
- *ESB call to application*

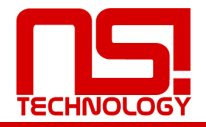

## The Process

- Business centric process
- Human Interactions and Service Interactions
- Built using Modeller and WID, deployed To Process Server

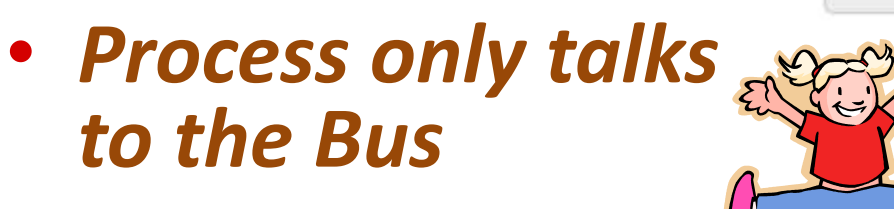

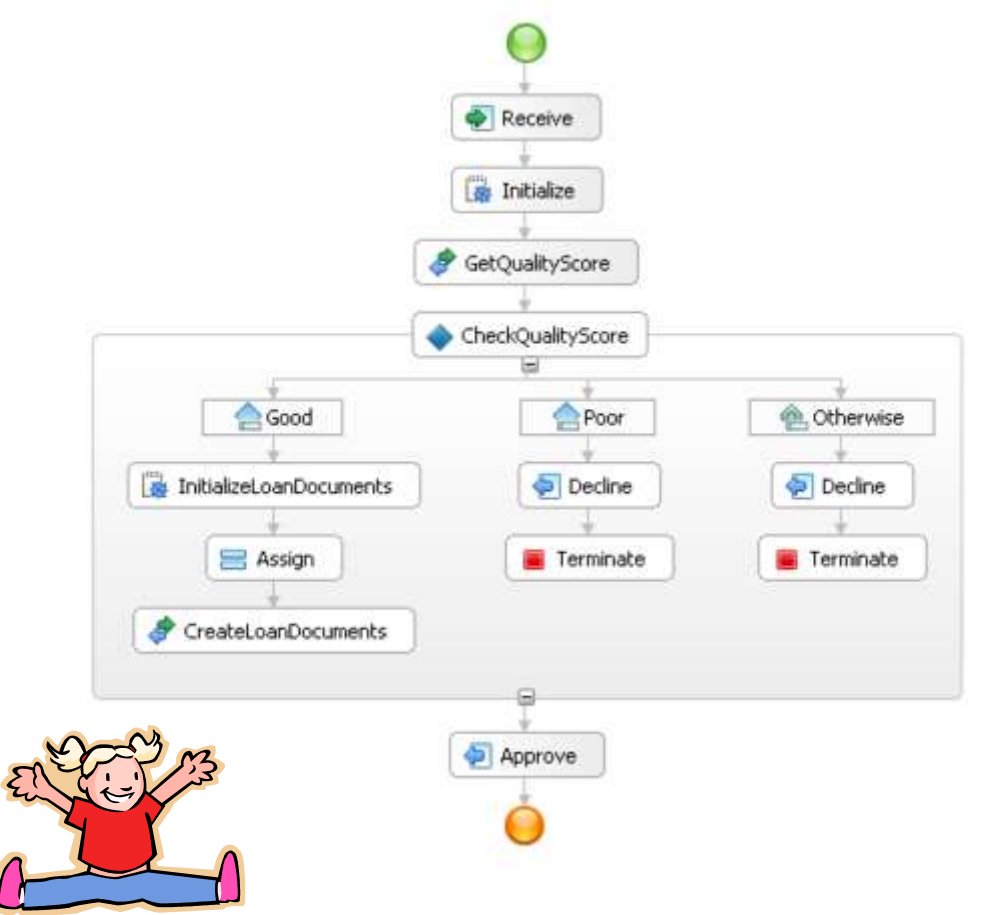

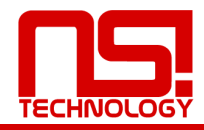

## Front-End

- Portal User Interface
- Portlet Factory consuming web services from the ESB and deployed to Portal Server
- *Front-end only talks to the Bus*

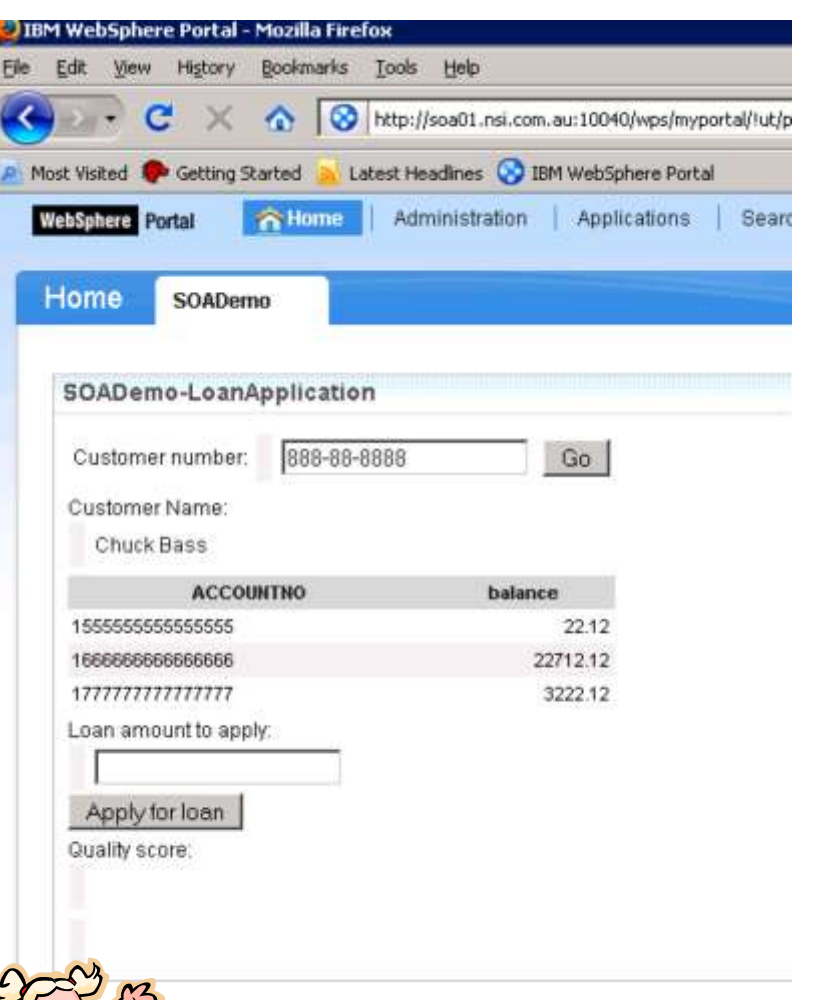

![](_page_12_Picture_5.jpeg)

# The Application

- J2EE
- EJB 3.0
- Methods exposed as web service operations
- Built using RAD, deployed to WAS Application Server
- *Application does not know what it is talking to only the Bus*

![](_page_13_Figure_6.jpeg)

![](_page_13_Picture_7.jpeg)

# The Wiring

- Application talks only through the Bus
- The right tool for the right job
- Common LDAP and DB

![](_page_14_Figure_4.jpeg)

![](_page_14_Picture_5.jpeg)

## ESB Steps - WID

![](_page_15_Figure_1.jpeg)

## Process Steps - WID

Import the WSDL files of the ESB services into the project

Create the SCA interface of the process

Create the BPEL process which implement the SCA interface

Create each of the nodes inside the BPEL process

Assemble the components (imported WSDL interface, process component) together in the Assembly Diagram

Export the the process component via Web Service in the Assembly Diagram

![](_page_16_Picture_7.jpeg)

## UI Steps – Portal Factory

Create the project Create the service provider model

Create the portlet builder calls in the service provider model

Create the service consumer model which consumes the services of the service provider model

Create the portlet builder calls in the service consumer model

![](_page_17_Picture_6.jpeg)

# How Long Did It Take

- Environment build from scratch
	- 1 person, 6 days
- Application built, tested and deployed
	- 1, person 5 days

![](_page_18_Picture_5.jpeg)

# Pitfalls and Traps

- Not using WS-I Compliant Web Services
- Focus on data not services with messages
- Unnecessary transformations
- Not keeping it simple
- Starting with high complexity
- Not using what is in the box
- Process reflecting state not business flow

![](_page_19_Picture_8.jpeg)

## How to Accelerate Even More!

- Development
- Environment

![](_page_20_Picture_3.jpeg)

### Acceleration using SOA Now!

- Development Use SOA Now!
	- Take the WSDL
	- Generate
		- Mediation module for ESB
		- Expose service on ESB
		- Consume Service in Portal
		- Generate Portlets
	- Left to Do
		- Transformation elements
		- Make the screen look pretty

![](_page_21_Picture_11.jpeg)

![](_page_22_Picture_0.jpeg)

• Let's have a look

![](_page_22_Picture_2.jpeg)

## SOA Now - So What!

- Generate 80% of your code and get you running fast
- Leaves only the UI and the Transformations to be developed
- All repeatable code delivered without error in minutes
- Focus your time and effort where it is needed
- Easy to use and consume

![](_page_23_Picture_6.jpeg)

## Acceleration using SOA Smooth Start!

- Environment
	- YOU
		- Define the components you need and the size
			- 200 PVUs of Process Server, WESB & Portal
		- Pay by the month
	- WE
		- Start up images in your separate secure zone
		- Provide you access to the servers/images of the running infrastructure with all components available

![](_page_24_Picture_9.jpeg)

# SOA Smooth Start - So What!

- Environment built run and managed by us
- Get you started quickly
- It just works
- Scalable solution, it can grow with you
- Pay as you go
- Easy to consume

![](_page_25_Picture_7.jpeg)

# The Offer - Development

- SOA Now!
	- $-$  \$600/Seat/Month\*\*
- New Customers SOA BPM Smooth Start\*\*\*
	- RSA & WID Image \$1016/Seat/Month\*
	- Modeller Image \$1091/Seat/Month\*
- Existing Customers
	- Rapid Development Team
	- Development Effort case by case basis

![](_page_26_Picture_9.jpeg)

## The Offer - Environment

- New Customers SOA BPM Smooth Start\*\*\*
	- Process Server Image- \$9,432/100 PVUs/Month
		- Fully hosted, operating and supported environment\*
	- RSA & WID Image \$1016/Seat/Month\*
	- Modeller Image \$1091/Seat/Month\*
- Existing Customers
	- Infrastructure Engineers who have been there and done it
	- Time required case by case basis

![](_page_27_Picture_9.jpeg)

## **Questions**

- The Material
	- [www.ritchiehale.com](http://www.ritchiehale.com/)
	- Enter your email and we'll send it to you and we will have other training material in the Members Area shortly

![](_page_28_Picture_4.jpeg)

![](_page_28_Picture_5.jpeg)